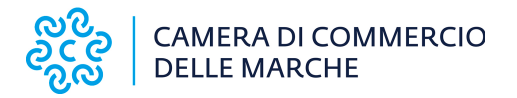

## **Modalità di presentazione e pagamento delle richieste presentate all'ufficio Concorsi a Premi della Camera di Commercio delle Marche**

1. Con un certo margine di tempo prima dello svolgimento dall'assegnazione o della chiusura del concorso a premi, si deve richiedere l'emissione del bollettino PagoPA per il pagamento della tariffa mediante l'apposito form presente sul sito all'indirizzo:

<https://www.marche.camcom.it/strumenti-e-servizi/pagopa-avviso-di-pagamento>

Le tariffe si applicano sia per le operazioni di assegnazione che di chiusura dei concorsi a premi

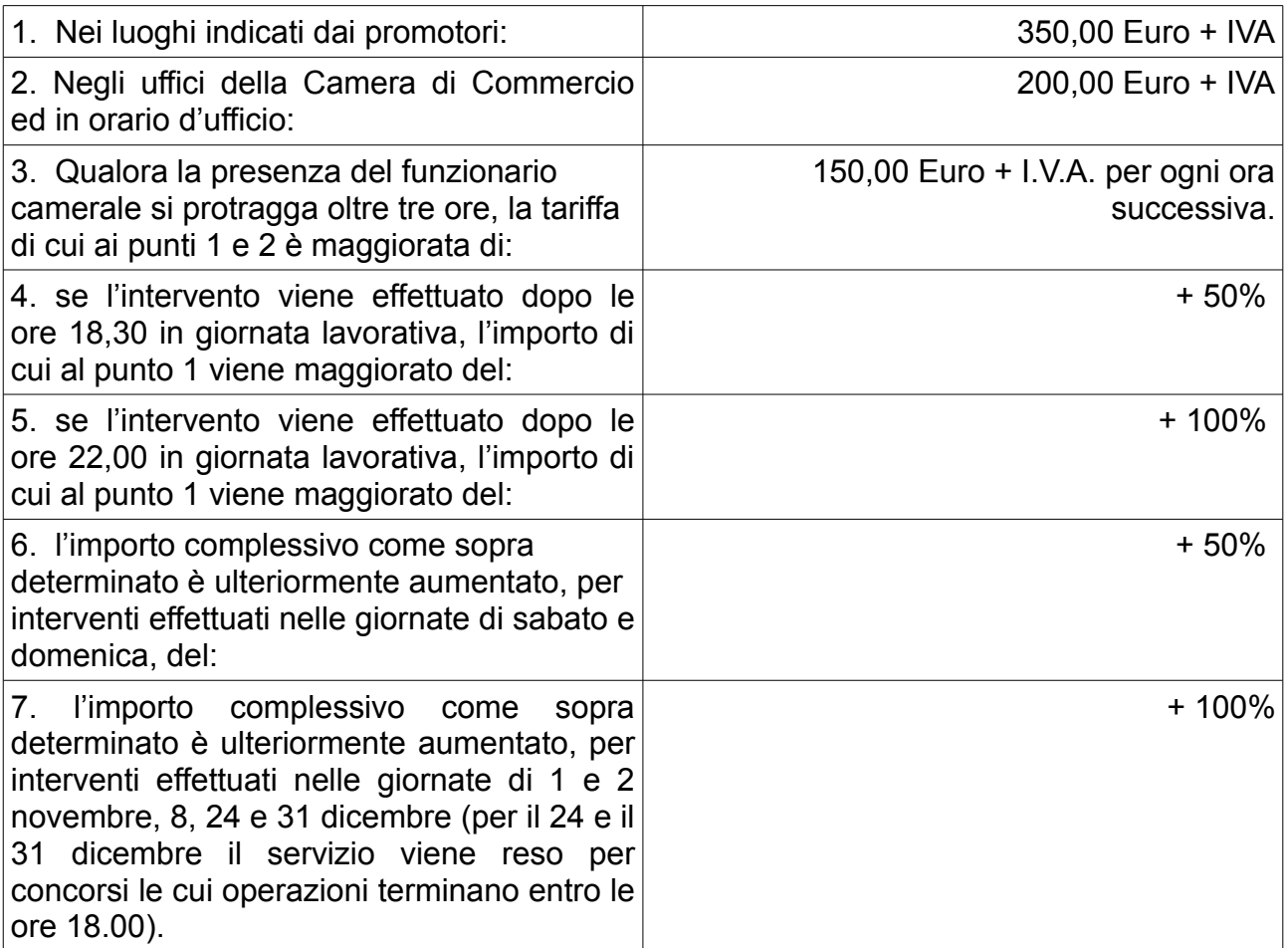

**N.B. Al momento della richiesta di intervento del funzionario camerale va eseguito il pagamento della sola tariffa base prevista dai punti 1 e 2 della tabella.**

**Eventuali pagamenti integrativi dovranno essere effettuati dopo lo svolgimento del concorso in base all'effettivo verificarsi dei casi previsti dai punti 3, 4, 5, 6 e 7 della tabella di cui sopra.**

2. L'ufficio provvederà ad inviare alla casella di posta elettronica indicata il bollettino di pagamento PagoPA;

3. Procedere al pagamento del bollettino PagoPA, mediante una delle seguenti modalità:

- Presso le agenzie della banca
- Utilizzando l'home banking del PSP (riconoscibili dai loghi CBILL o pagoPA)
- Presso gli sportelli ATM abilitati delle banche
- Presso i punti vendita di SISAL, Lottomatica e Banca
- Presso gli Uffici Postali;

4. Compilare [l'apposito modulo di richiesta](https://www.marche.camcom.it/modulistica/concorsi-a-premio/concorsi_premi_richiesta_intervento_funzionario_camerale.pdf) di intervento del funzionario camerale allegando:

- copia della documentazione trasmessa al Ministero dello Sviluppo Economico (Comunicazione di svolgimento, regolamento, cauzione);

- copia del bonifico attestante l'avvenuto pagamento della tariffa base di Euro indicando nella causale "denominazione e codice concorso".

La richiesta di intervento dovrà essere compilata scaricando sul proprio p.c. il modulo di cui sopra, selezionare mediante l'apposito menù a tendina la sede provinciale di destinazione, firmandolo digitalmente dal legale rappresentante ed inviandolo dalla P.E.C. dell'impresa alla casella di P.E.C. della Camera di Commercio:

[cciaa@pec.marche.camcom.it](mailto:cciaa@pec.marche.camcom.it)